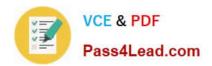

## 70-458<sup>Q&As</sup>

Transition Your MCTS on SQL Server 2008 to MCSA: SQL Server 2012, Part 2

## Pass Microsoft 70-458 Exam with 100% Guarantee

Free Download Real Questions & Answers **PDF** and **VCE** file from:

https://www.pass4lead.com/70-458.html

100% Passing Guarantee 100% Money Back Assurance

Following Questions and Answers are all new published by Microsoft
Official Exam Center

- Instant Download After Purchase
- 100% Money Back Guarantee
- 365 Days Free Update
- 800,000+ Satisfied Customers

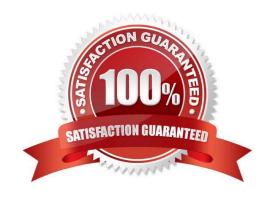

#### https://www.pass4lead.com/70-458.html 2022 Latest pass4lead 70-458 PDF and VCE dumps Download

#### **QUESTION 1**

You administer a Microsoft SQL Server 2012 database.

All database traffic to the SQL Server must be encrypted by using secure socket layer (SSL) certificates or the connection must be refused.

Network administrators have deployed server certificates to the Windows store of all Windows servers on the network from a trusted Certificate Authority. This is the only Certificate Authority allowed to distribute certificates on the network.

You enable the Force Encryption flag for the MSSQLServer protocols, but client computers are unable to connect. They receive the following error message:

"A connection was successfully established with the server, but then an error occurred during the pre-login handshake, (provider: SSL Provider, error: 0 - The certificate chain was issued by an authority that is not trusted.) (Microsoft SQL

Server)" You notice the following entry in the SQL Server log:

"A self-generated certificate was successfully loaded for encryption."

You need to configure SQL Server to encrypt all client traffic across the network. You also need to ensure that client computers are able to connect to the server by using a trusted certificate.

Which three actions should you perform in sequence? (To answer, move the appropriate actions from the list of actions to the answer area and arrange them in the correct order,)

#### Select and Place:

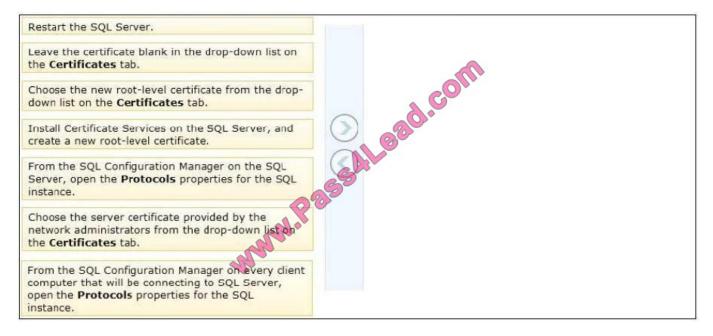

#### Correct Answer:

#### https://www.pass4lead.com/70-458.html 2022 Latest pass4lead 70-458 PDF and VCE dumps Download

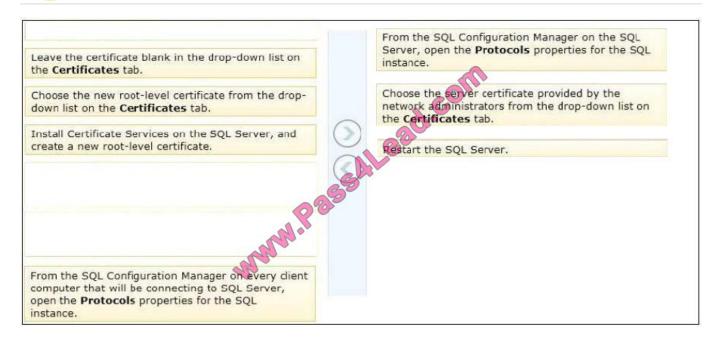

#### **QUESTION 2**

You are developing a SQL Server Integration Services (SSIS) package to load data into a Windows Azure SQL Database database. Thepackage consists of several data flow tasks.

The package has the following auditing requirements:

If a data flow task fails, a Transact-SQL (T-SQL) script must be executed.

You need to ensure that auditing is configured to meet these requirements.

What should you do?

- A. Use an event handler for OnError for the package.
- B. Use an event handler for OnError for each data flow task.
- C. Use an event handler for OnTaskFailed for the package.
- D. View the job history for the SQL Server Agent job.
- E. View the All Messages subsection of the All Executions report for the package.
- F. Store the System::SourceID variable in the custom log table.
- G. Store the System::ServerExecutionID variable in the custom log table.
- H. Store the System::ExecutionInstanceGUID variable in the custom log table.
- I. Enable the SSIS log provider for SQL Server for OnError in the package control flow.
- J. Enable the SSIS log provider for SQL Server for OnTaskFailed in the package control flow.

# VCE & PDF Pass4Lead.com

#### https://www.pass4lead.com/70-458.html

2022 Latest pass4lead 70-458 PDF and VCE dumps Download

- K. Deploy the project by using dtutil.exe with the /COPY DTS option.
- L. Deploy the project by using dtutil.exe with the /COPY SQL option.
- M. Deploy the .ispac file by using the Integration Services Deployment Wizard.
- N. Create a SQL Server Agent job to execute the SSISDB.catalog.validate project stored procedure.
- O. Create a SQL Server Agent job to execute the SSISDB.catalog.validate\_package stored procedure.
- P. Create a SQL Server Agent job to execute the SSISDB.catalog.create\_execution and SSISDB.catalog.\*tart\_execution stored procedures.
- Q. Create a table to store error information. Create an error output on each data flow destination that writes OnError event text to the table.
- R. Create a table to store error information. Create an error output on each data flow destination that writes OnTaskFailed event text to the table.

Correct Answer: C

#### **QUESTION 3**

You administer a Microsoft SQL Server 2012 database instance.

You plan to migrate the database to Windows Azure SQL Database. You verify that all objects contained in the database are compatible with Windows Azure SQL Database.

You need to ensure that database users and required server logins are migrated to Windows Azure SQL Database.

- A. Back up the database from the local server and restore it to Windows Azure SQL Database.
- B. Use the Copy Database wizard.
- C. Use the Database Transfer wizard.
- D. Use SQL Server Management Studio to deploy the database to Windows Azure SQL Database.

Correct Answer: D

#### **QUESTION 4**

Note: This question is part of a series of questions that use the same set of answer choices. An answer choice may be correct for more than one question in the series.

You administer a Microsoft SQL Server 2012 server that hosts a transactional database and a reporting database. The transactional database is updated through a web application and is operational throughout the day. The reporting database is only updated from the transactional database.

### https://www.pass4lead.com/70-458.html

2022 Latest pass4lead 70-458 PDF and VCE dumps Download

| Database               | Description                                                                                                    |
|------------------------|----------------------------------------------------------------------------------------------------|
| Transactional database | Recovery model:  Full Backup schedule:  Full database backup; midnight, daily  Differential database backup: on the hour, every two hours starting at 02:00 hours except at 00:00 hours  Log backup: every half hour, except at the times of full and differential backups                         |
| Reporting database     | Recovery model:  Simple Backup scredule: Full database backup: 01:00 hours daily Differential database backup: 13:00 hours daily Data updates: Changes in data are updated from the transactional database to the reporting database at 00:30 hours and at 12:30 hours The update takes 15 minutes |

One of the hard disk drives chat stores the transactional database fails at 23:32 hours. Attempts to create a tail log backup are unsuccessful. You need to ensure that the transactional database is restored. You also need to ensure that data loss is minimal.

What should you do?

- A. Perform a page restore.
- B. Perform a partial restore.
- C. Perform a point-in-time restore.
- D. Restore the latest full backup.
- E. Restore the latest full backup. Then, restore the latest differential backup.
- F. Restore the latest full backup, and restore the latest differential backup. Then, restore the latest log backup.
- G. Restore the latest full backup, and restore the latest differential backup. Then, restore each log backup taken before the time of failure from the most recent differential backup.
- H. Restore the latest full backup. Then, restore each differential backup taken before the time of failure from the most recent full backup.

Correct Answer: G

#### **QUESTION 5**

You are developing a SQL Server Integration Services (SSIS) package.

The package control flow will contain many tasks. The tasks will execute consecutively and none will execute more than

## https://www.pass4lead.com/70-458.html

2022 Latest pass4lead 70-458 PDF and VCE dumps Download

once. Certaingroups of tasks will share variable and transaction scope.

You need to group tasks together while enabling them to be collapsed and expanded as a group.

Which item should you use from the SSIS Toolbox? (To answer, select the appropriate item in the answer area.)

#### Hot Area:

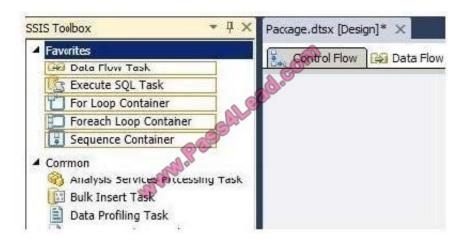

#### Correct Answer:

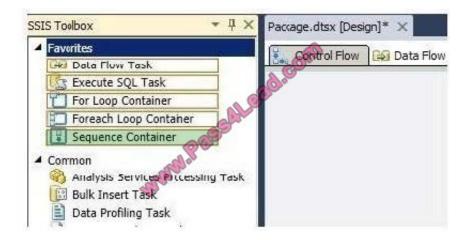

<u>70-458 PDF Dumps</u>

70-458 Practice Test

70-458 Study Guide

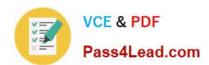

To Read the Whole Q&As, please purchase the Complete Version from Our website.

## Try our product!

100% Guaranteed Success

100% Money Back Guarantee

365 Days Free Update

**Instant Download After Purchase** 

24x7 Customer Support

Average 99.9% Success Rate

More than 800,000 Satisfied Customers Worldwide

Multi-Platform capabilities - Windows, Mac, Android, iPhone, iPod, iPad, Kindle

We provide exam PDF and VCE of Cisco, Microsoft, IBM, CompTIA, Oracle and other IT Certifications. You can view Vendor list of All Certification Exams offered:

https://www.pass4lead.com/allproducts

## **Need Help**

Please provide as much detail as possible so we can best assist you. To update a previously submitted ticket:

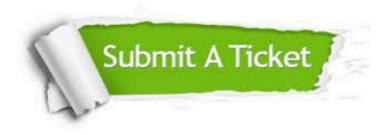

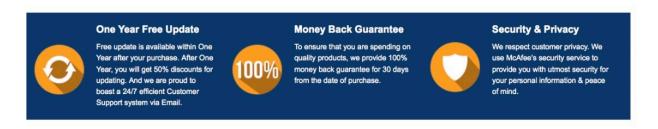

Any charges made through this site will appear as Global Simulators Limited.

All trademarks are the property of their respective owners.

Copyright © pass4lead, All Rights Reserved.